## **Audacious - Feature #943**

# **Being able to add several folders to the library, and arrange that Audacious recognizes symlinks**

March 21, 2020 01:58 - Ash Daveson

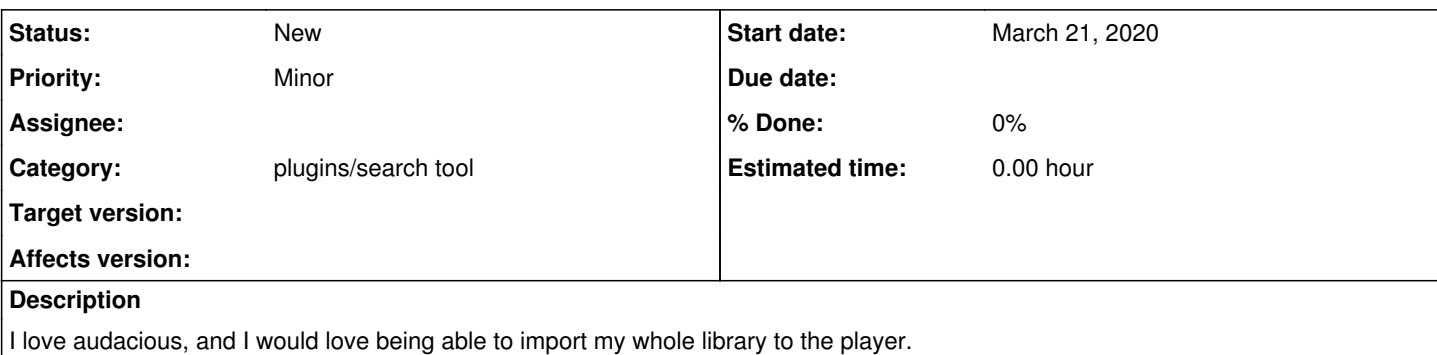

Since it's not possible yet to add several music folders to the library, I tried to symlink every of my music folders to my ~/Music folder, but Audacious won't recognize anything.

#### **History**

#### **#1 - March 23, 2020 13:27 - John Lindgren**

*- Category set to plugins/search tool*

### **#2 - March 23, 2020 15:41 - Ash Daveson**

(by "arrange that Audacious recognizes symlinks", I meant "arrange that audacious recognizes symlinks for the library folder")